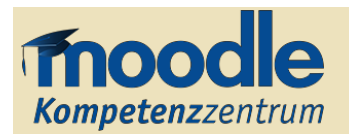

## *Aktivitäten und Arbeitsmaterialien in der Übersicht*

## *Aktivitäten*

In Moodle können unterschiedliche Aktivitäten bereitgestellt werden, um kollaborative und kommunikative Lehr- und Lernszenarien auf vielfältige Weise zu gestalten. Die folgende Übersicht beschreibt und kategorisiert die in Moodle verfügbaren Aktivitäten.

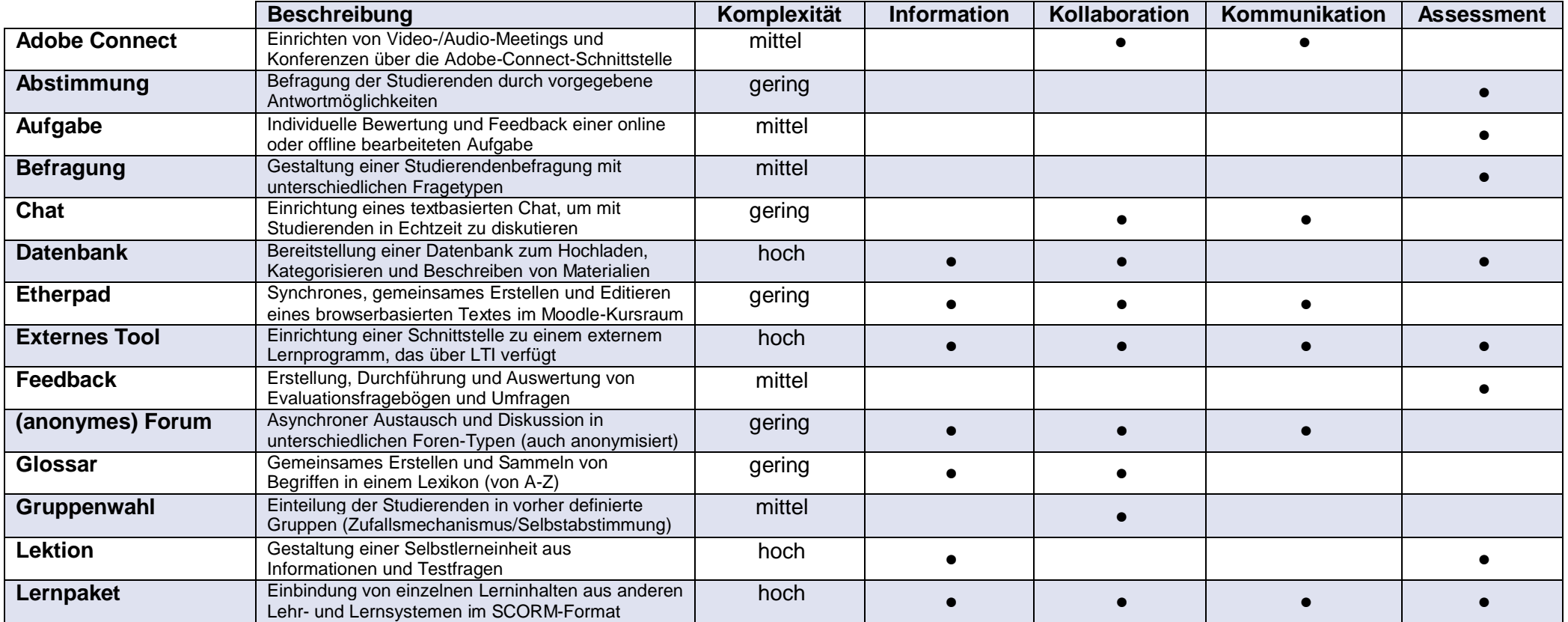

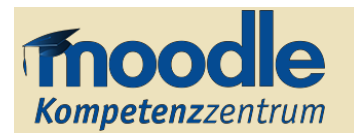

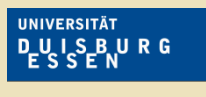

**Offen** im Denken

## *Aktivitäten und Arbeitsmaterialien in der Übersicht*

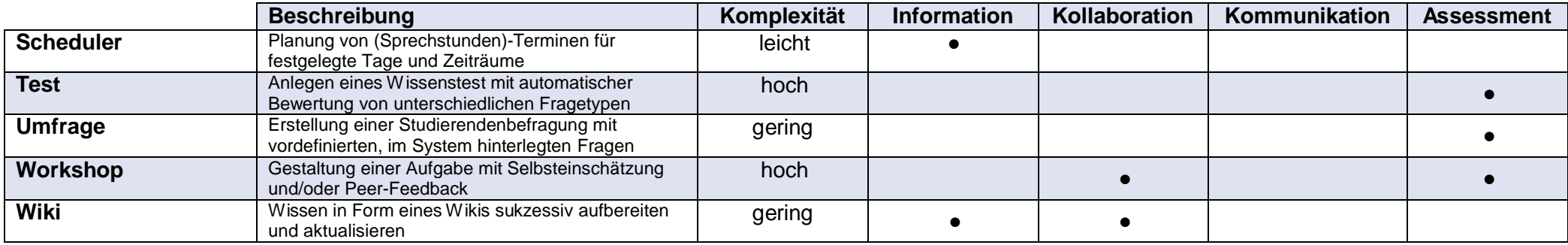

## *Arbeitsmaterialien*

Mit Arbeitsmaterialien können verschiedene Dokumente und Inhalte für Lernende bereitgestellt werden. In Abhängigkeit von der Inhaltsart stehen dazu unterschiedliche Möglichkeiten zur Verfügung.

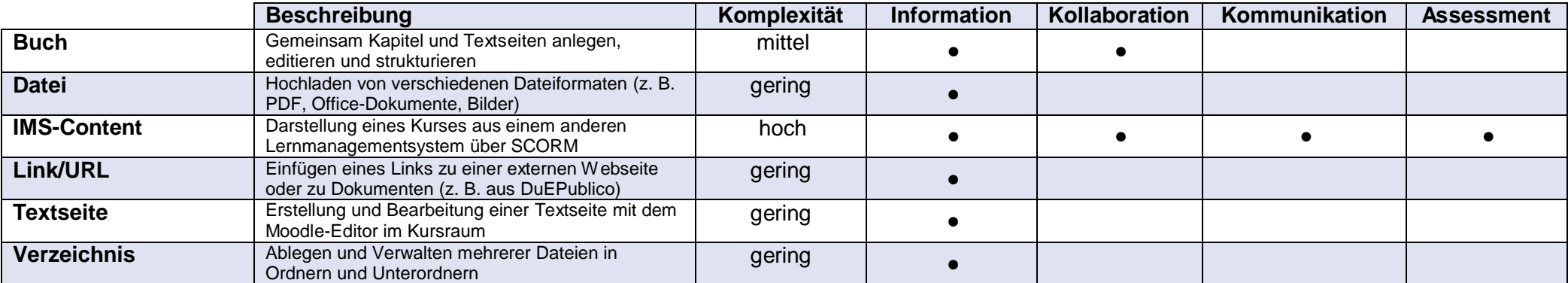